Типы информационных моделей. Основные этапы разработки и исследования моделей на компьютере.

# Цели урока

- ⚪ Познакомиться с типами информационных моделей
- ⚪ Рассмотреть основные этапы разработки и исследования моделей на компьютере

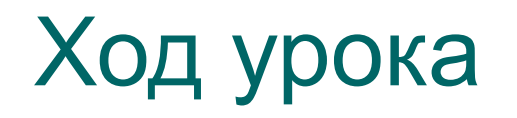

⚪ Проверка домашнего задания

Раскрыть понятия «система», «подсистема» Рассказать о свойствах системы

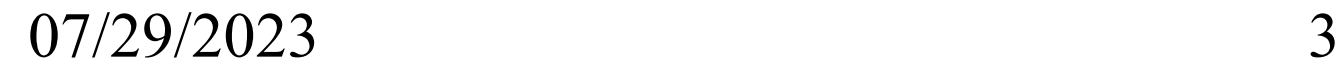

#### ⚪ Табличные информационные модели (объект-свойство)

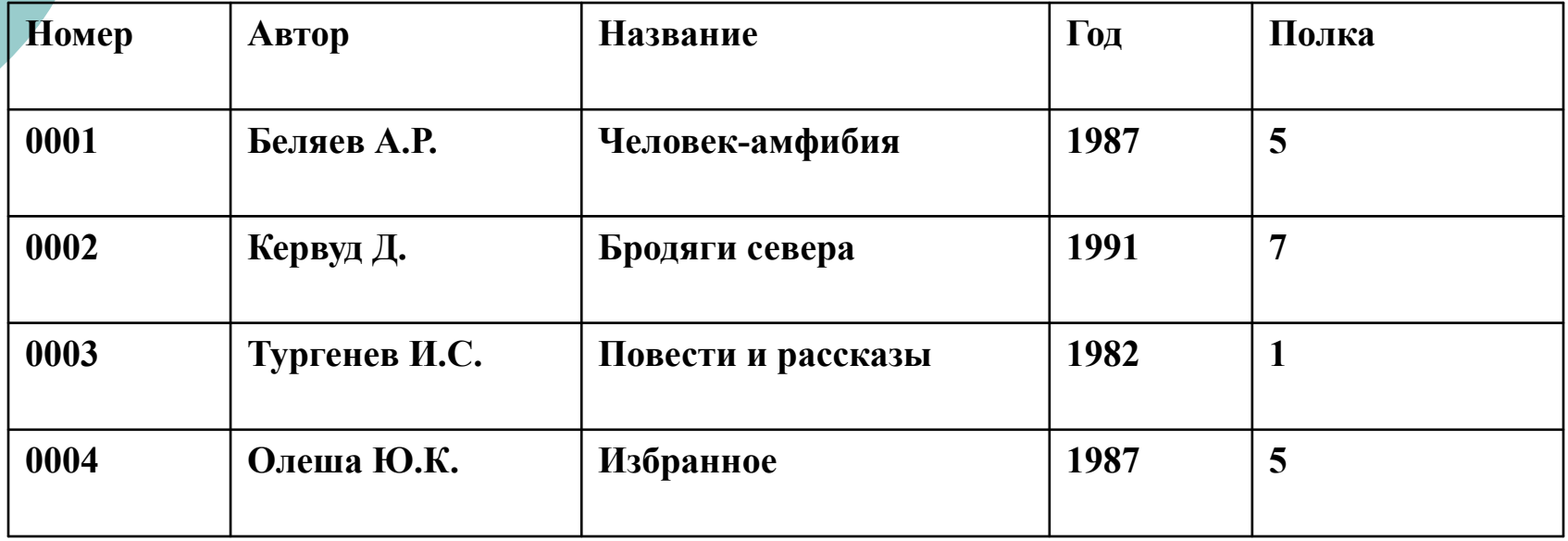

Информационная модель книжного фонда

07/29/2023 4

⚪ Табличные информационные модели (объект-свойство) Периодическая система элементов Д.И.Менделеева

#### ⚪ Табличные информационные модели (объект-свойство)

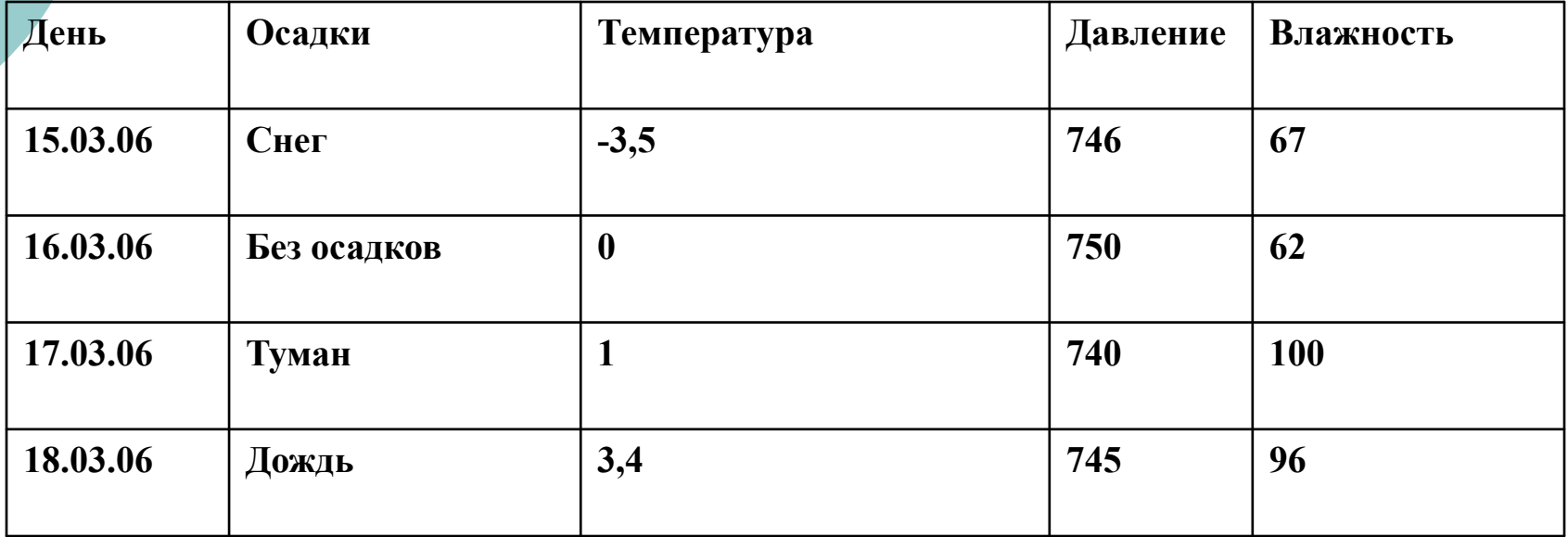

 $07/29/2023$  времени 6 Информационная модель процесса, происходящего во времени

#### ⚪ Табличные информационные модели (объект-объект)

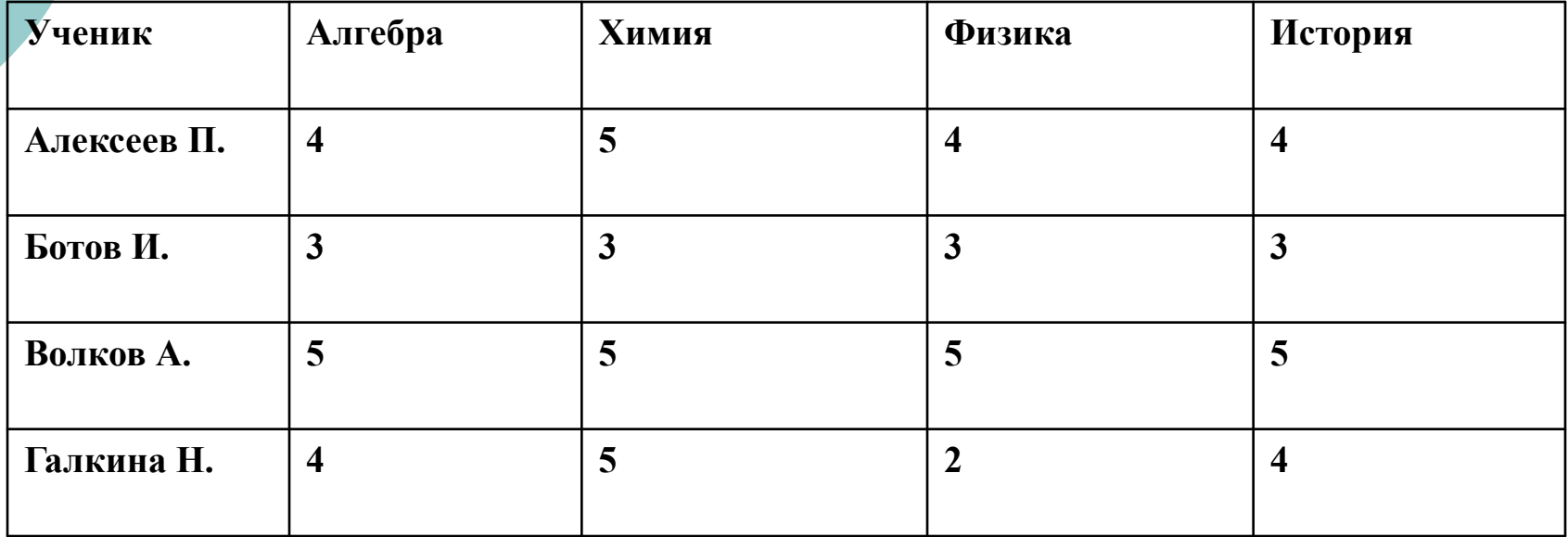

07/29/2023 7 Отражена взаимосвязь между различными объектами

#### ⚪ Табличные информационные модели (объект-объект)

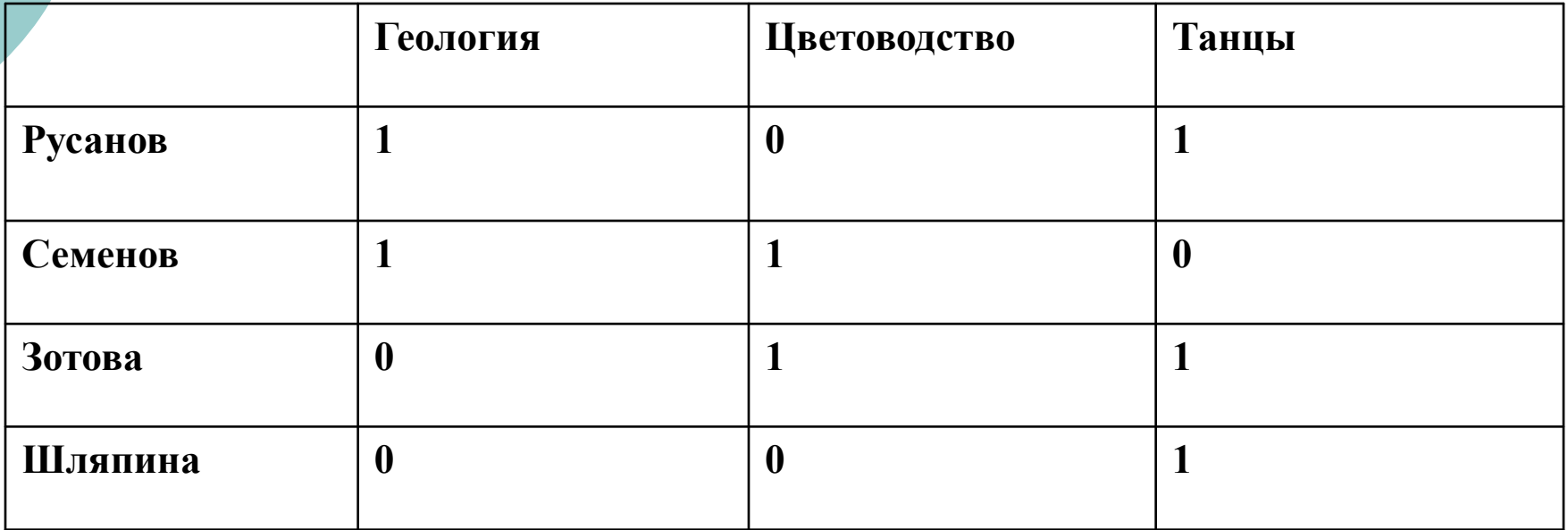

Отражен качественный характер связи между объектами

07/29/2023 8

⚪ Иерархические информационные модели **Группа объектов, обладающих общими свойствами, называется** *классом объектов.*

*Процесс классификации*

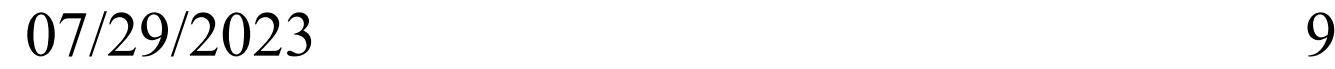

 *Сетевые информационные модели* **используется для представления систем со сложной структурой, в которой связи между элементами носят произвольный характер.**

 $\overline O$ 

#### Основные этапы разработки и исследования моделей на компьютере

- **1. Построение** *описательной информационной модели***. Такая модель выделяет существенные, с точки зрения целей проводимого исследования, параметры объекта, а несущественными параметрами пренебрегает.**
- **2.** Ф*ормализация,* **т.е. описательная информационная модель записывается с помощью какого-либо формального языка. В такой модели с помощью формул, уравнений, неравенств и т.д. фиксируются формальные соотношения между начальными и конечными значениями свойств объектов, а также накладываются ограничения на допустимые значения этих свойств.**
- **3. Преобразование формальной модели в** *компьютерную модель***, т.е. ее необходимо выразитьна понятном для компьютера языке. Существуют два принципиально различных пути построения компьютерной модели:**
- ⚪ **построение алгоритма решения задачи и его кодирование на одном из языков программирования;**
- ⚪ **построение компьютерной модели с использованием одного из приложений (электронных таблиц, СУБД и т.д.).**
- **4.** К*омпьютерный эксперимент***.**
- ⚪ **Если компьютерная модель существует в виде программы на одном из языков программирования, ее нужно запустить на выполнение и получить результаты.**
- ⚪ **Если компьютерная модель исследуется в приложении, например, в электронных таблицах, можно провести сортировку или поиск данных, построить диаграмму или график и т.д.**
- **5.** А*нализ полученных результатов и корректировка исследуемой модели*. **В случае различия результатов, полученных при исследовании информационной модели, с измеряемыми параметрами реальных объектов, можно сделать вывод, что на предыдущих этапах построения модели были допущены ошибки или неточности.**

**Задача.** Как выбрать арбуз?

 $m = 17 * L^3 / 1000000$ , **где L – длина «экватора» арбуза в см, m – масса арбуза в килограммах.**

**Построить график зависимости массы m от длины обхвата L (если значения L находятся в диапазоне 45-100 см) и вывести таблицу этой зависимости.**

**Результат расчета представить графиком.** 

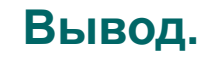

#### **Нужно обмерить арбуз, взвесить его, сравнить полученное значение с табличным.**

**Вес арбуза должен быть меньше, чем значение в таблице, - тогда арбуз окажется спелым.**

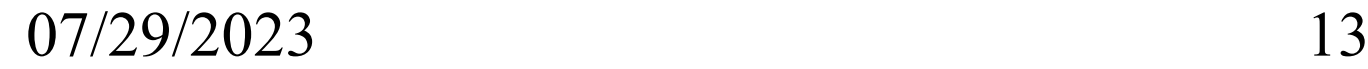

# Домашнее задание

### $\circ$  § 5.4, 5.5

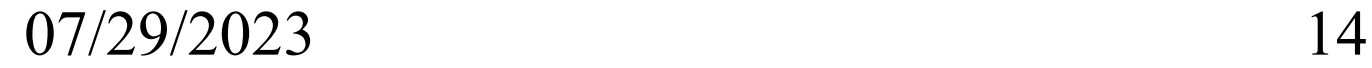